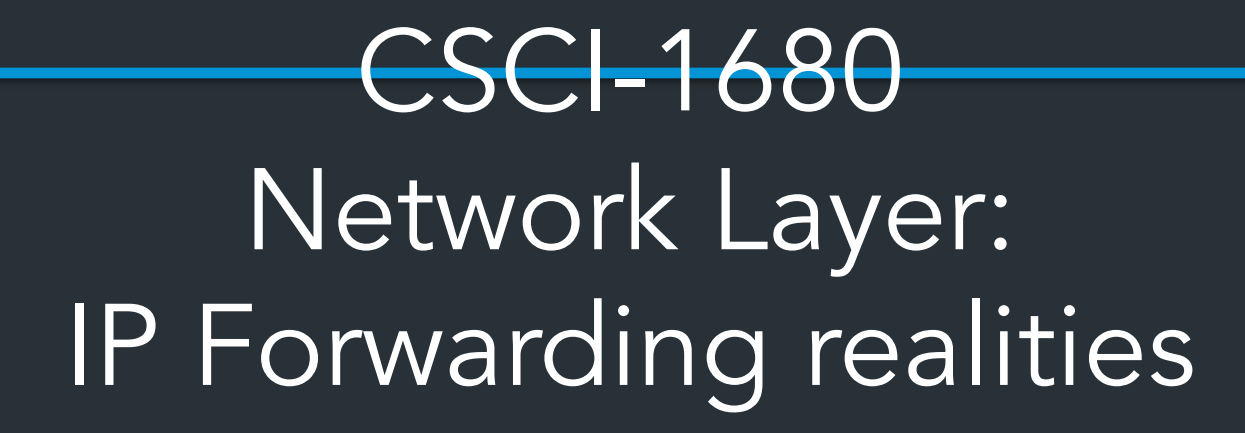

Nick DeMarinis

Based partly on lecture notes by Rodrigo Fonseca, David Mazières, Phil Levis, John Jannotti

#### Administrivia

- Sign up for IP milestone meetings, preferably with your mentor TA, on or before Friday (Oct 6)
	- You don't need to show an implementation, but you are expected to talk about your design
	- Look for calendar link in email
- IP gearup II: Thursday 5-7pm in CIT368
	- Implementation and debugging tips
- HW1: Due Thursday (HW2 out either Thursday or next Tues)

**Today** 

#### "Wrinkles" in IP forwarding

- Longest Prefix Match
- IP<->Link layer (ARP, DHCP)
- Network Address Translation (NAT)
- IPv6

#### After this: Routing

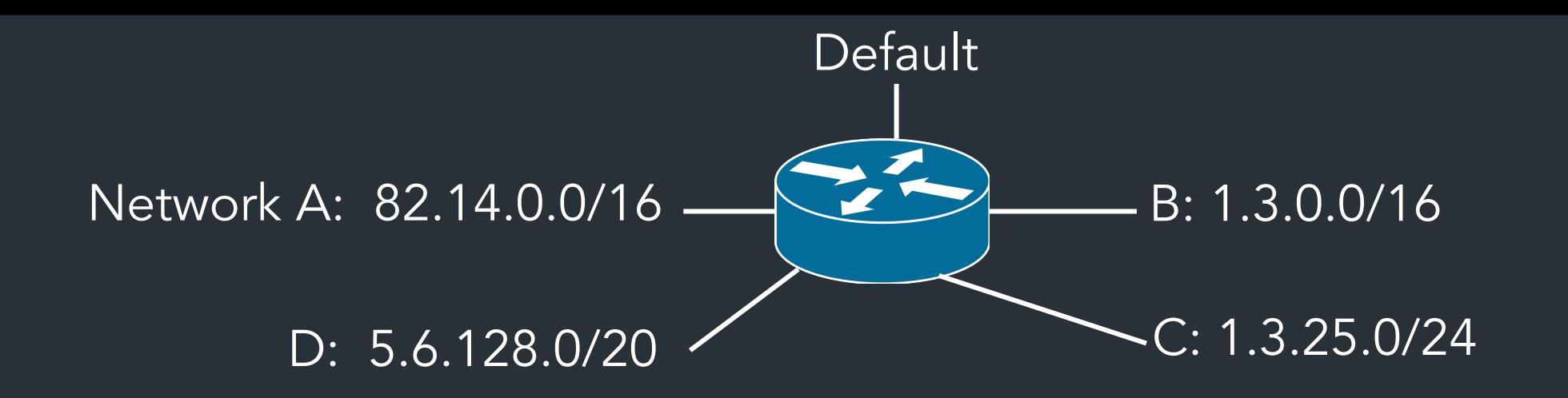

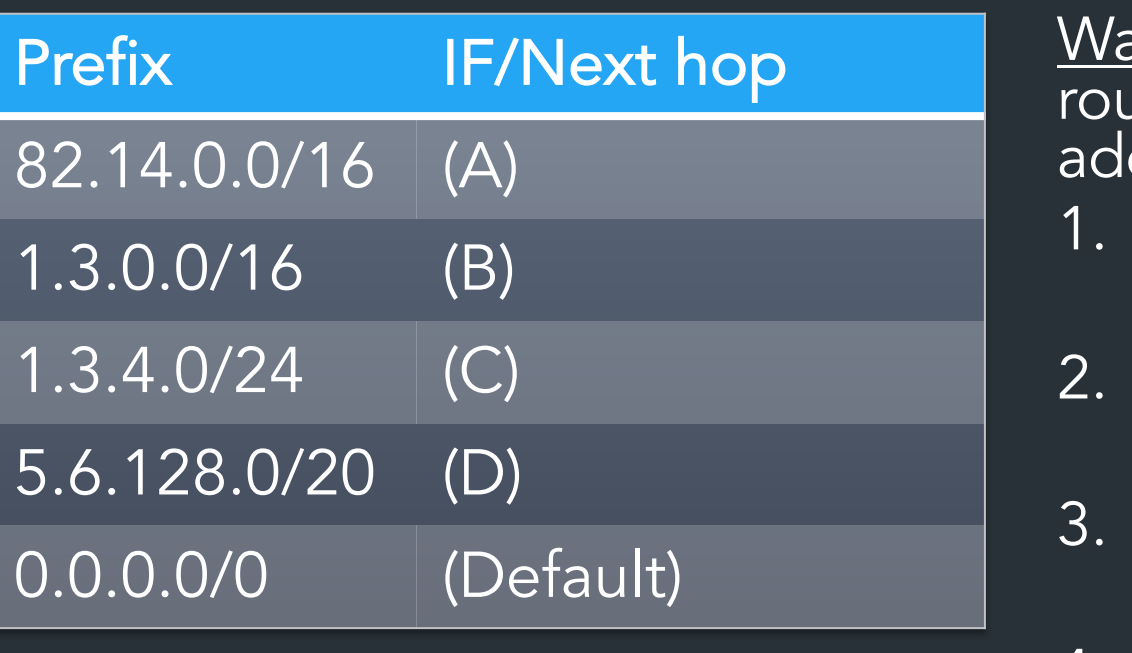

<u>Warmup</u>: based on the table, where would the router send packets destined for the following dresses: 1. 5.6.128.100

- 2. 1.3.1.1
- 3. 8.8.8.8
- *(X) is placeholder—could be an IP or an interface name*  $4. 1.3.4.8$

An IP can match on more than one row => need to pick the most specific (longest) prefix

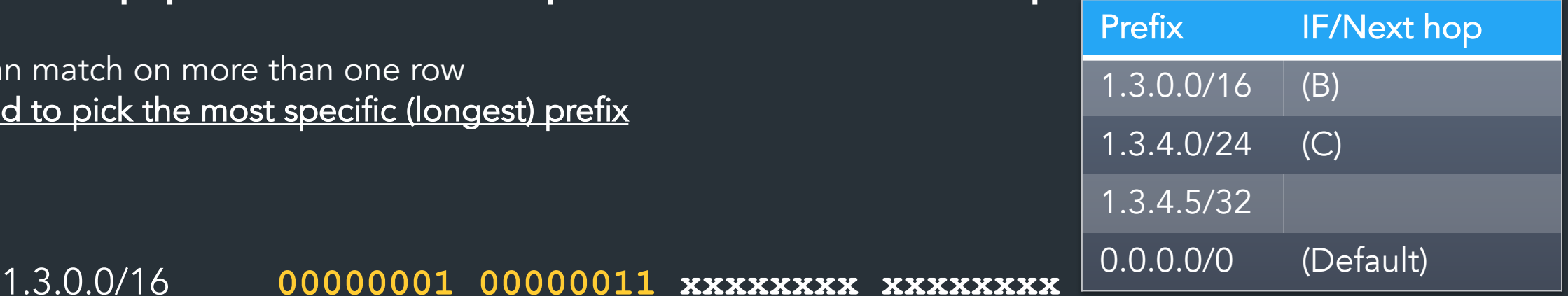

1.3.4.0/24 **00000001 00000011 00000100 xxxxxxxx**

An IP can match on more than one row => need to pick the most specific (longest) prefix

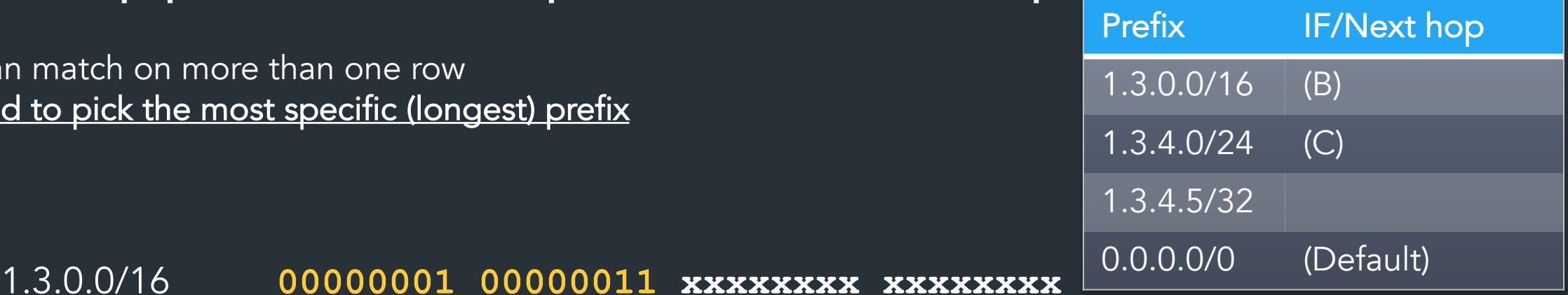

1.3.4.0/24 **00000001 00000011 00000100 xxxxxxxx**

More specific => best match!

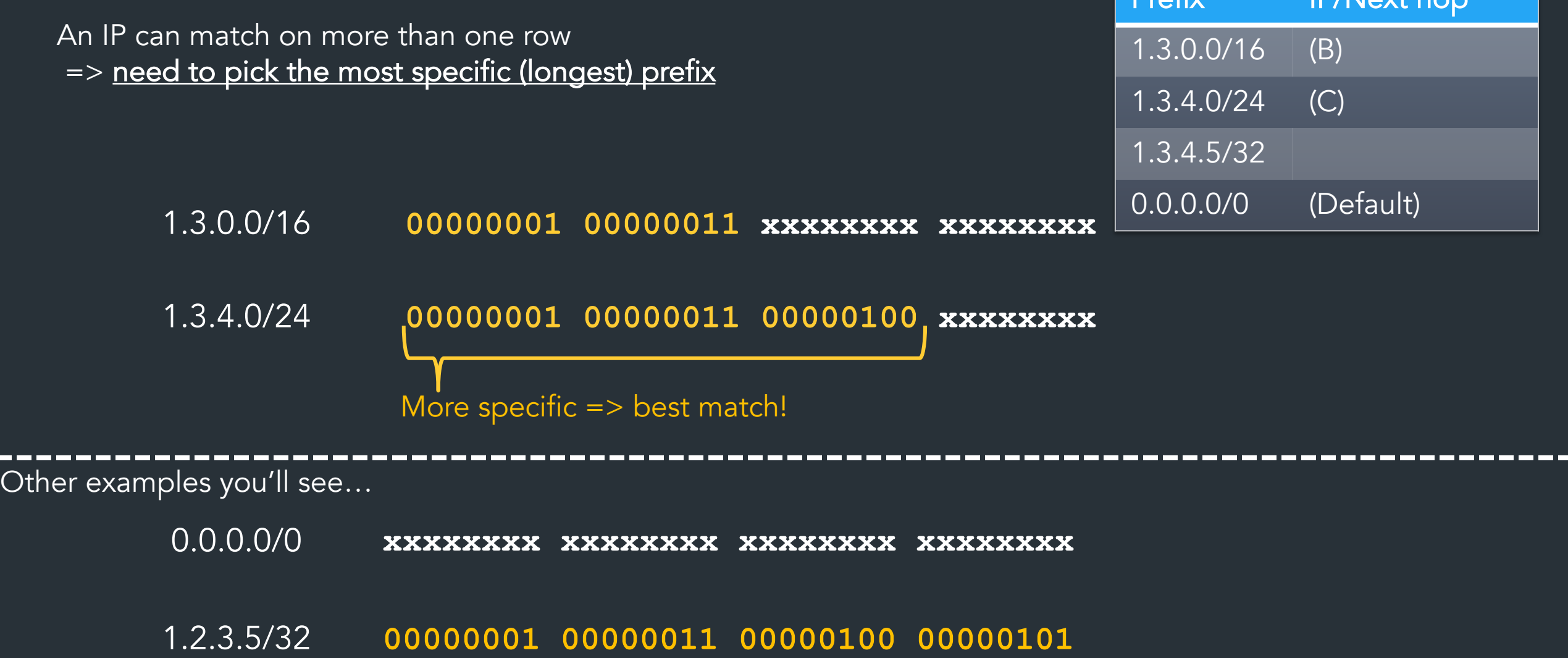

Profix IF/Noxt hope

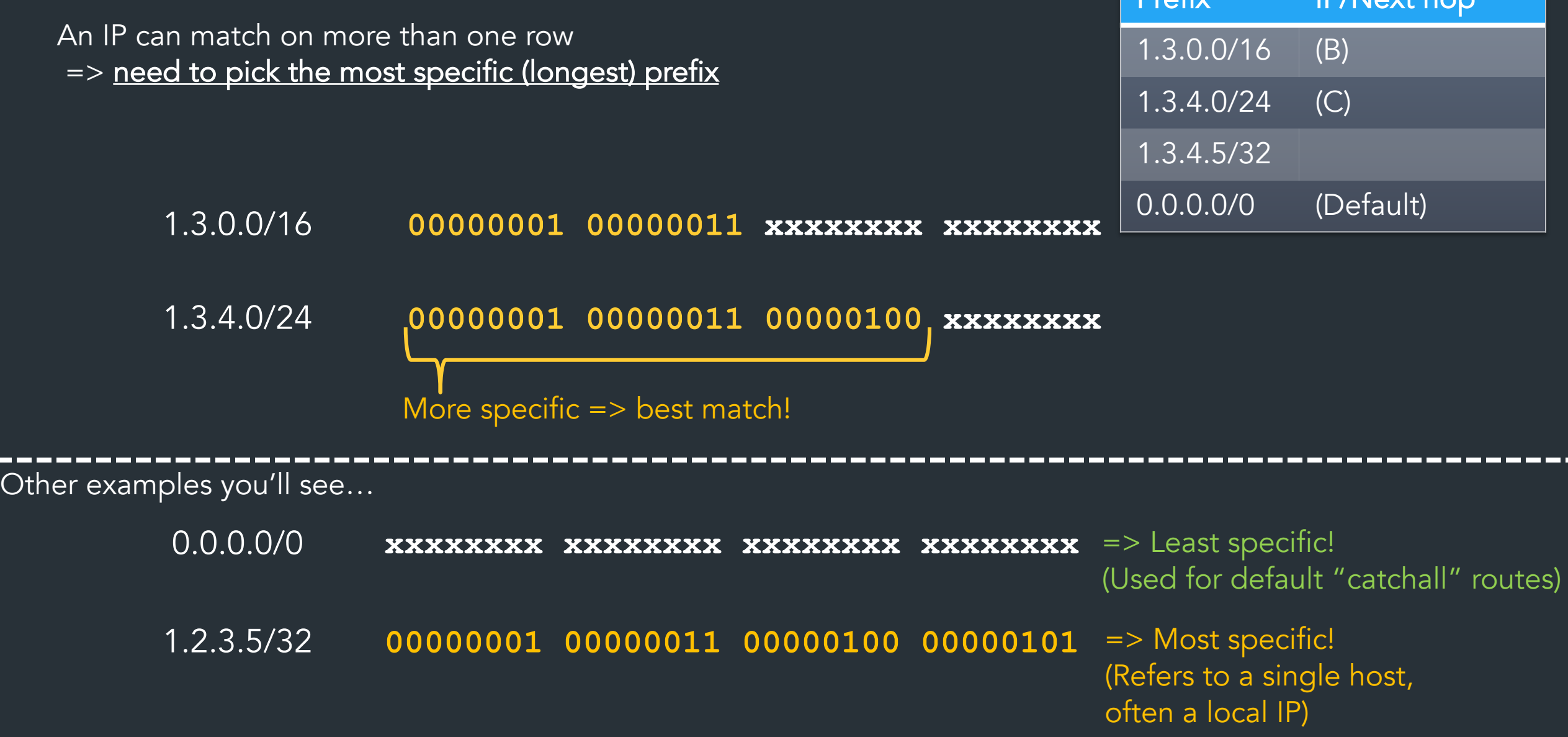

Profix IF/Noxt hope

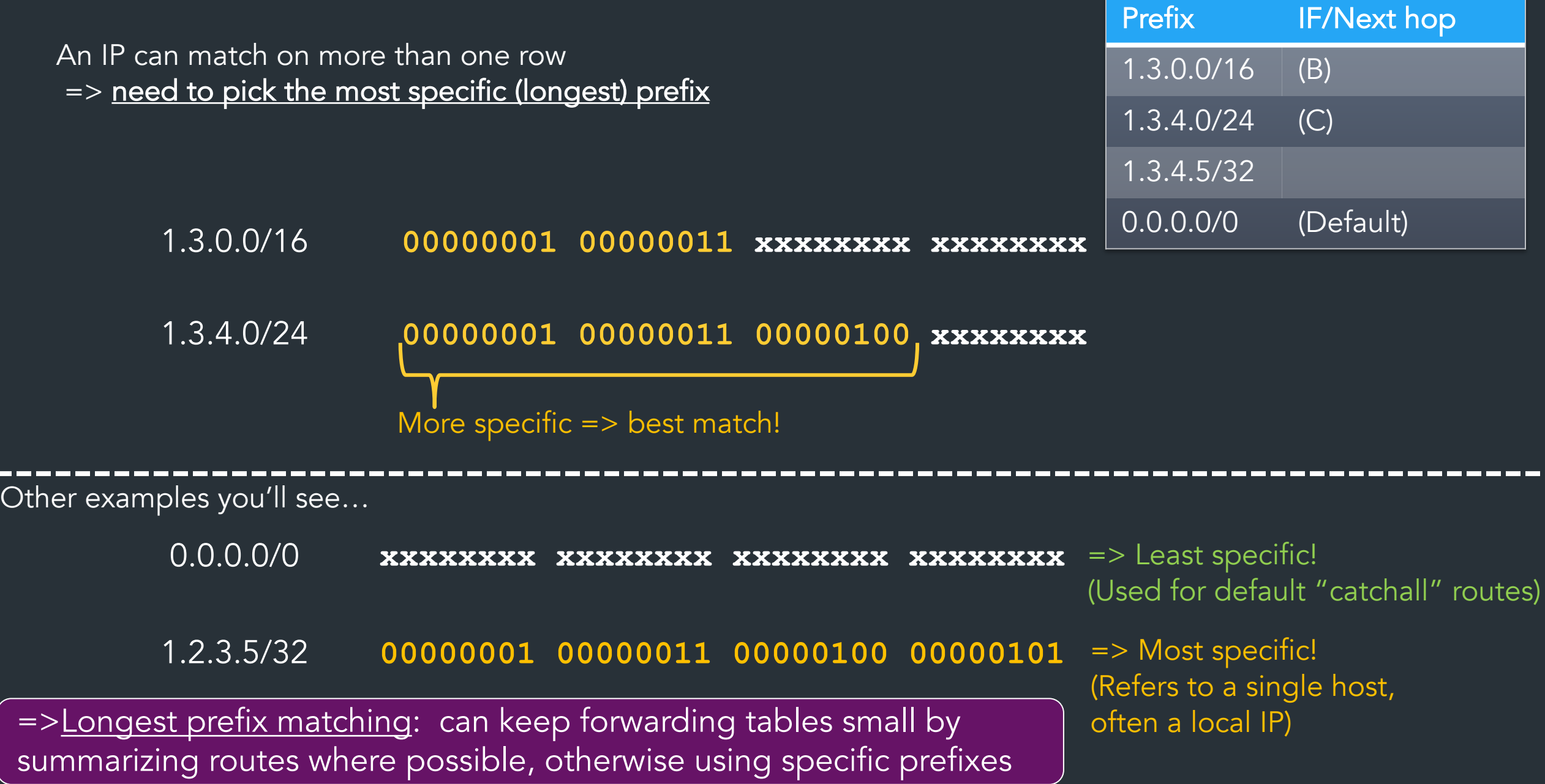

# What happens at the link layer?

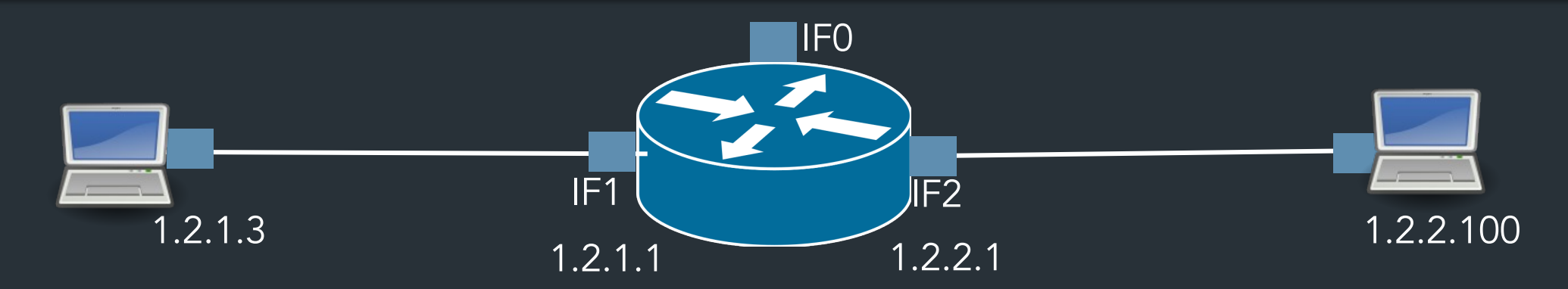

#### What does it mean to send to IF1?

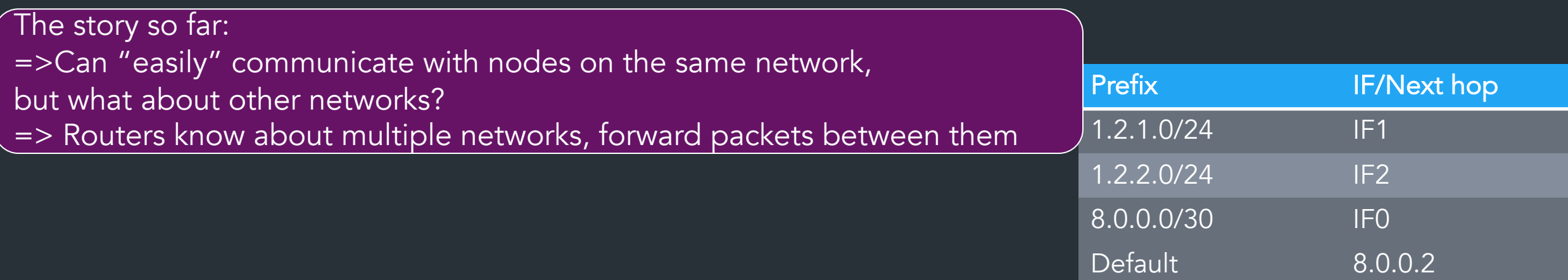

"Local delivery": what does it mean to send to IF1?

So far: "easy" to communicate with nodes on the same network. But how?

To send a packet on a local network, we need:

- **Dest. IP** (Network layer)
- Dest. MAC address (Link layer)

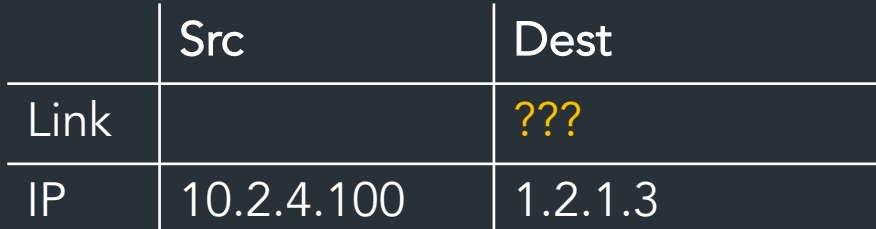

Assume: link layer can figure out the rest once we fill in this info

=> How do we get the MAC address?

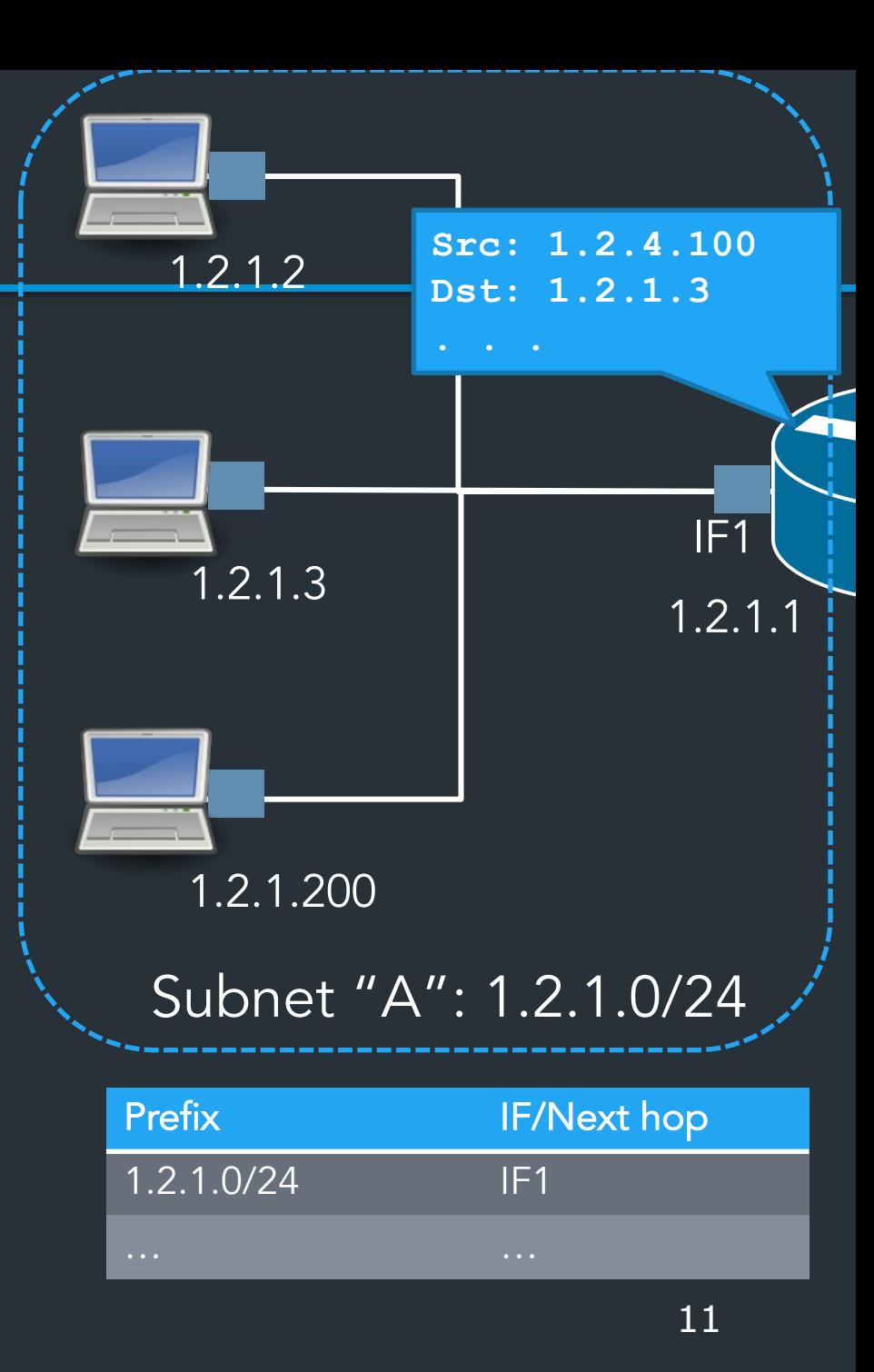

#### "Glue" between L2 and L3

*Need a way to connect get link layer info (mac address) from network-layer info (IP address)*

*"What MAC address has IP 1.2.3.4?"*

Ask the network! => Address Resolution Protocol (ARP)

## ARP: Address resolution protocol

Given an IP address, ask network for the MAC address

- Maps IP addresses to mac addresses
	- Request: "Who has 1.2.3.4?"
	- Response: "aa:bb:cc:dd:ee:ff is at 1.2.3.4"
- ARP table: hosts cache IP->mac mappings
- Requests send to broadcast address: ff:ff:ff:ff:ff:ff:ff – Anyone can respond: problem?

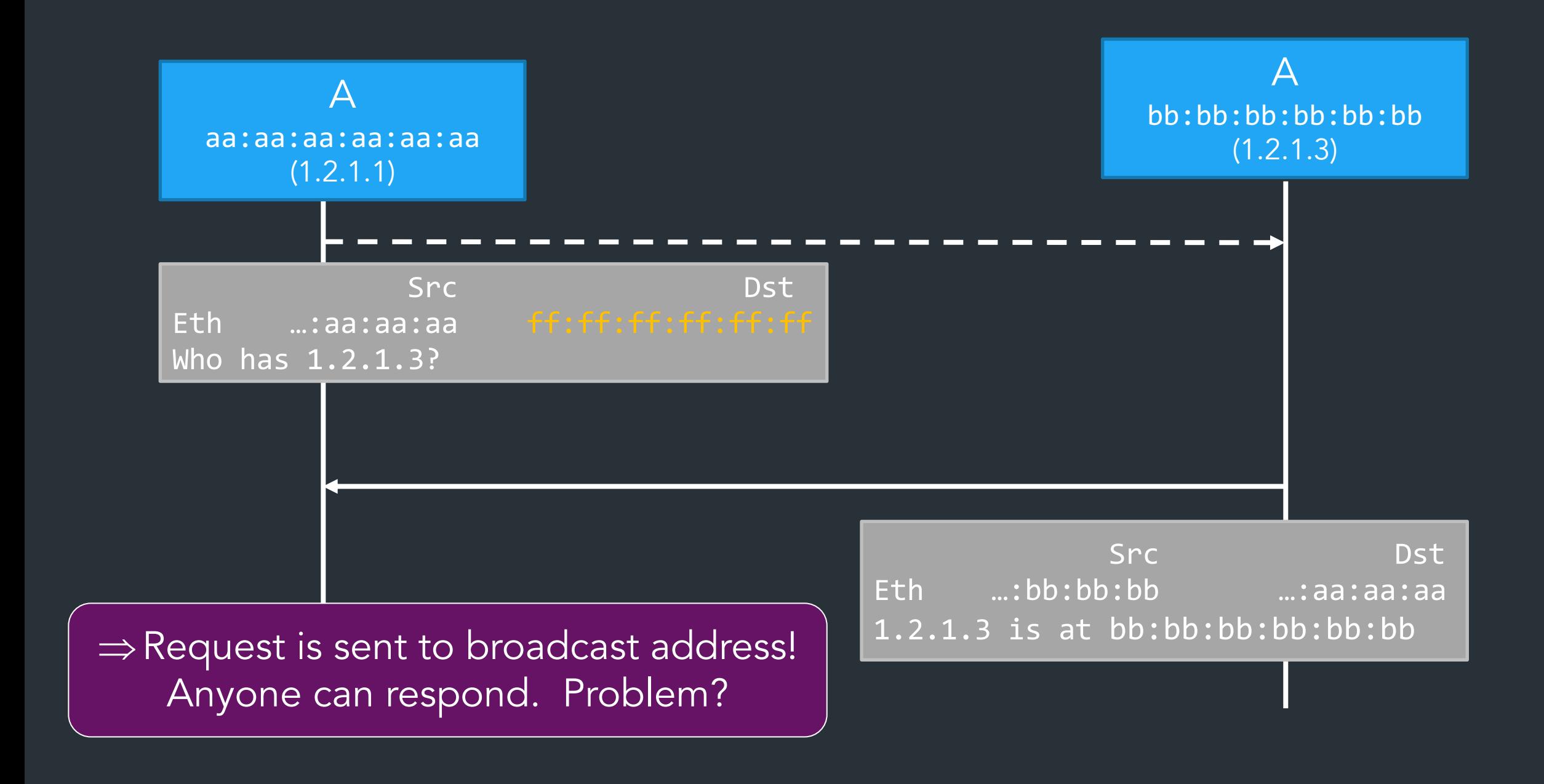

# Example

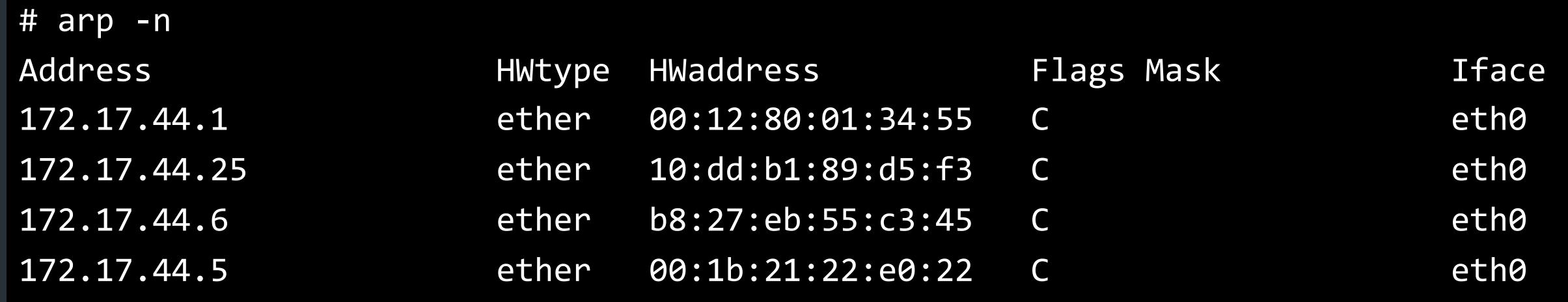

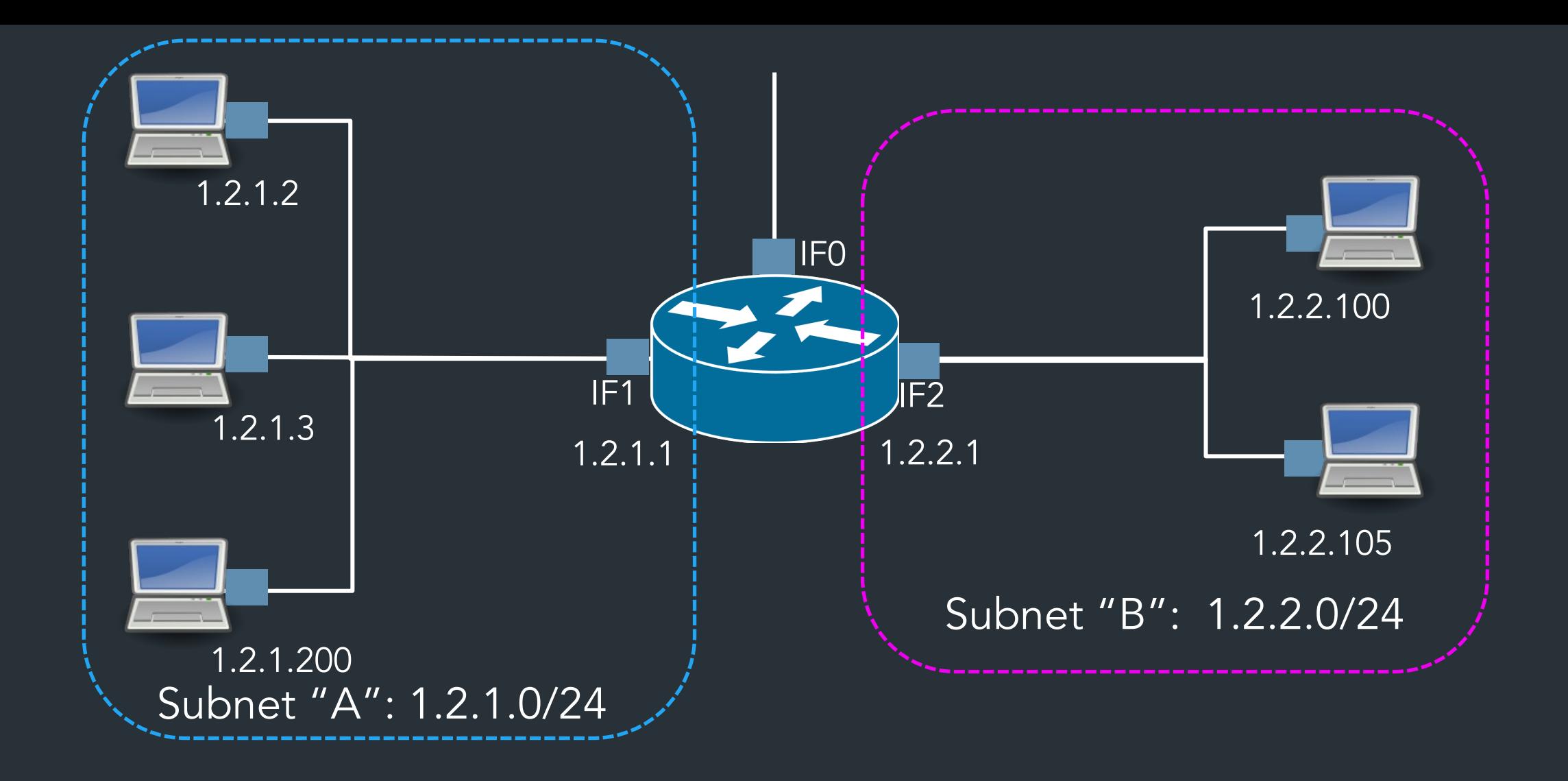

# *How do you get an IP address?*

# Getting an IP

Two ways to configure an IP:

- Static configuration: manually specify IP address, mask, gateway, …
- Automatic: ask the network for an IP when you connect!

# Getting an IP

Two ways to configure an IP for a host:

• Static configuration: manually specify IP address, mask, gateway, ...

=> More common with network devices that don't change often

• Automatic: ask the network for an IP when you connect!

=> Most common for end hosts

=> Dynamic Host Configuration Protocol (DHCP)

## DHCP: The idea

- Networks are free to assign addresses within block to hosts
- Solution: Dynamic Host Configuration Protocol
	- Client: DHCP Discover to 255.255.255.255 (broadcast)
	- Server(s): DHCP Offer to 255.255.255.255 (why broadcast?)
	- Client: choose offer, DHCP Request (broadcast, why?)
	- Server: DHCP ACK (again broadcast)
- Result: address, gateway, netmask, DNS server

## DHCP: The idea

- Every network has a "pool" of IPs it can assign to hosts Some subset of its prefix (eg. 192.168.1.0/24)
- When a host connects, it asks a **DHCP** server for an address from the pool
- DHCP server(s) act like allocators: give "leases" to IPs, provide other config info

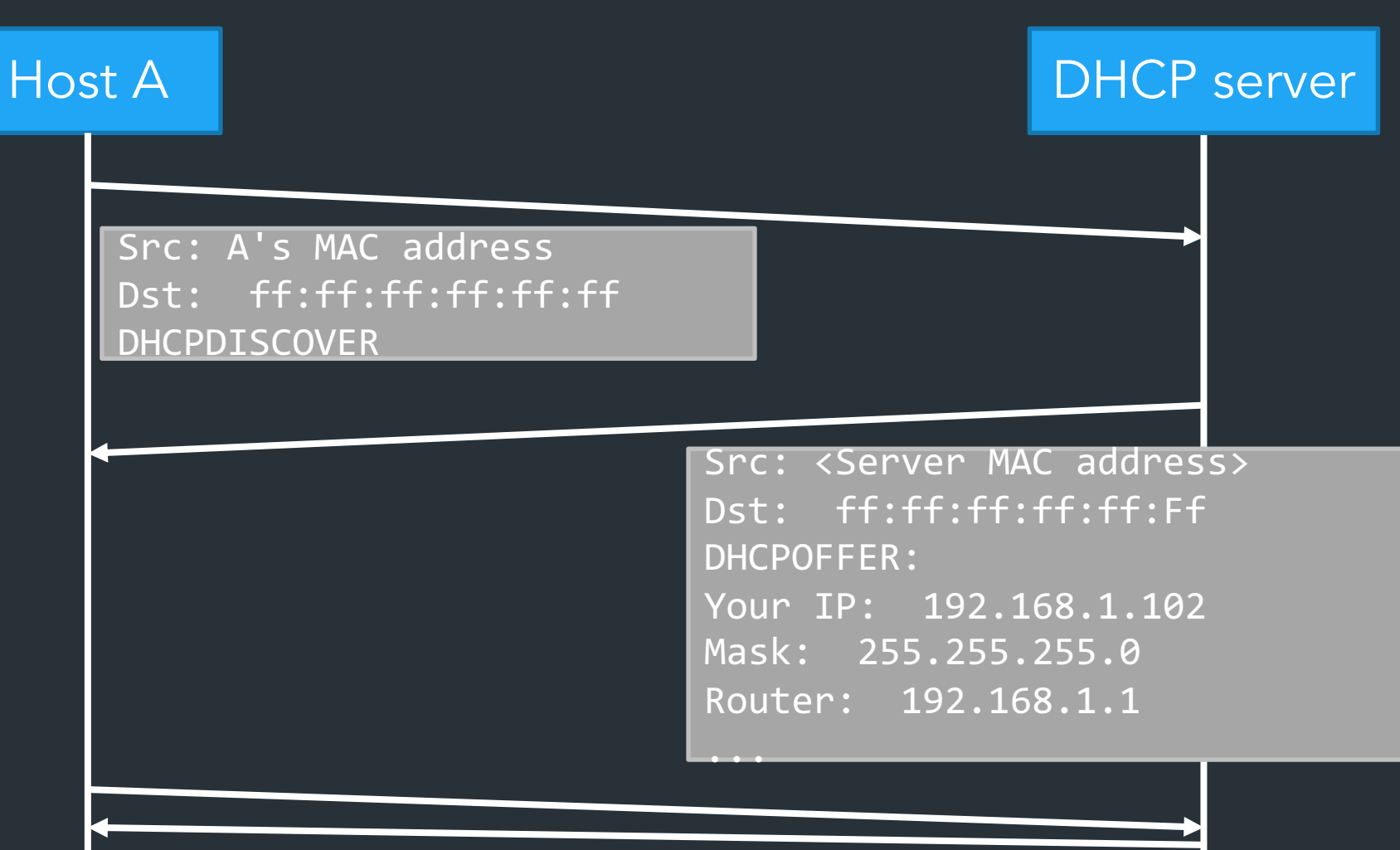

(More steps after this)

=> Again, host needs to use broadcast address. Why? => Problem?

#### A home router

#### What's in this thing?

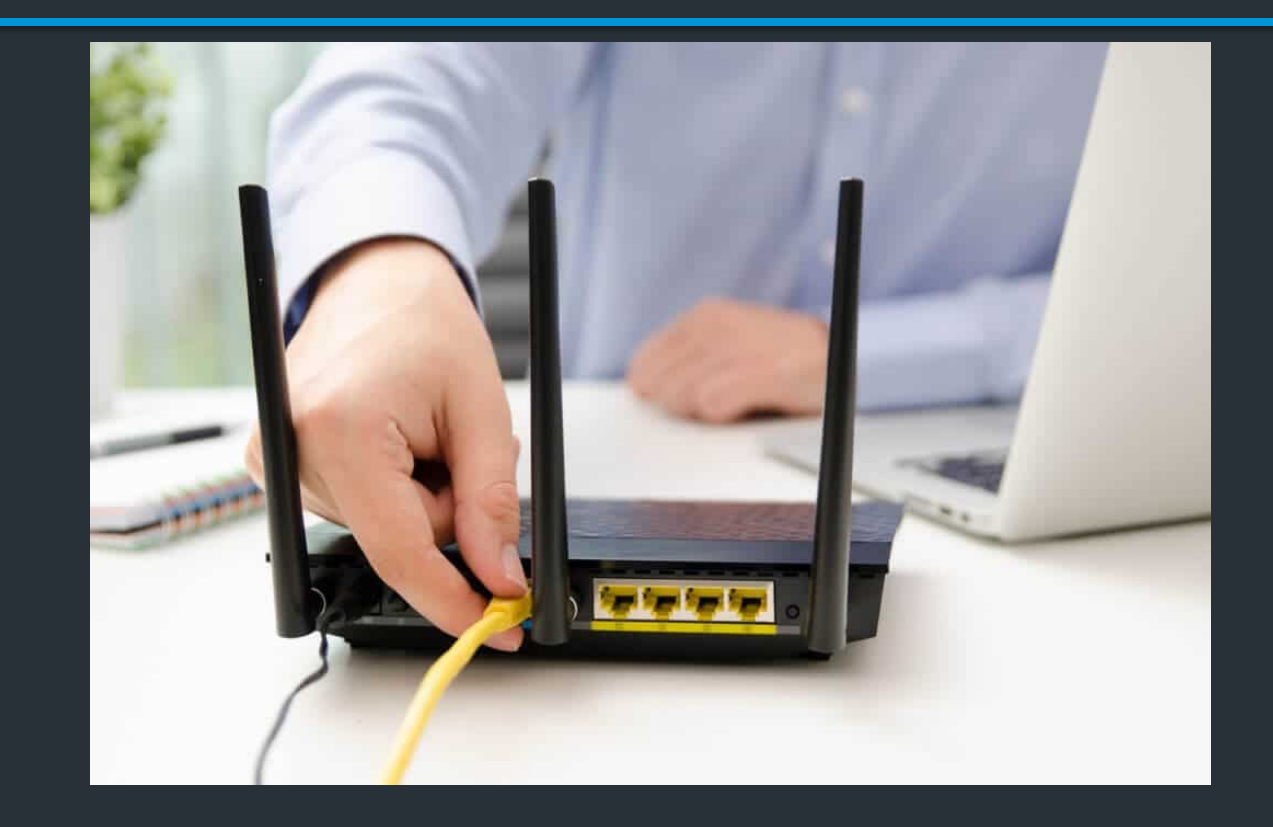

# Story time

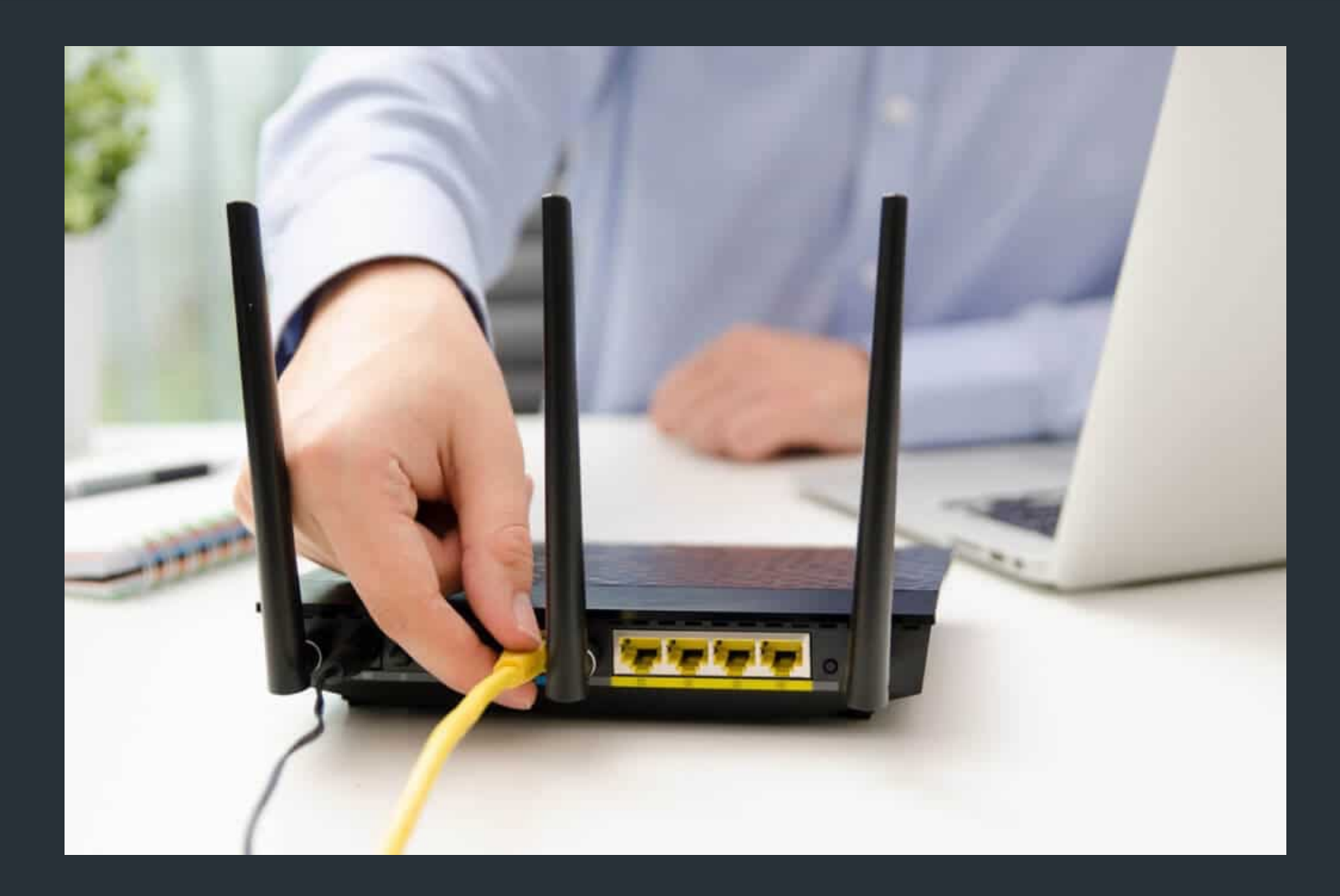

#### About those home routers…

You get just one IP from your ISP… => Need to share IP among many devices on the same network!

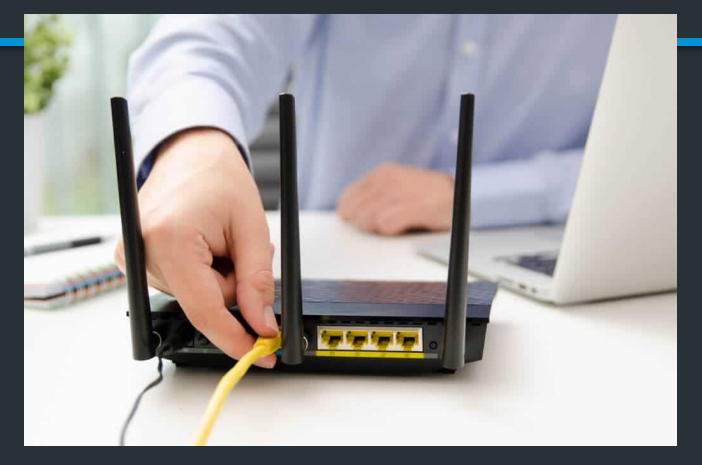

Common to create a "private" IP range used within local network => Routers need to do extra work to share public IP among private IPs => Network Address Translation (NAT) (A form of connection multiplexing)

### Private IPs (RFC1918)

#### Some IP ranges are reserved:

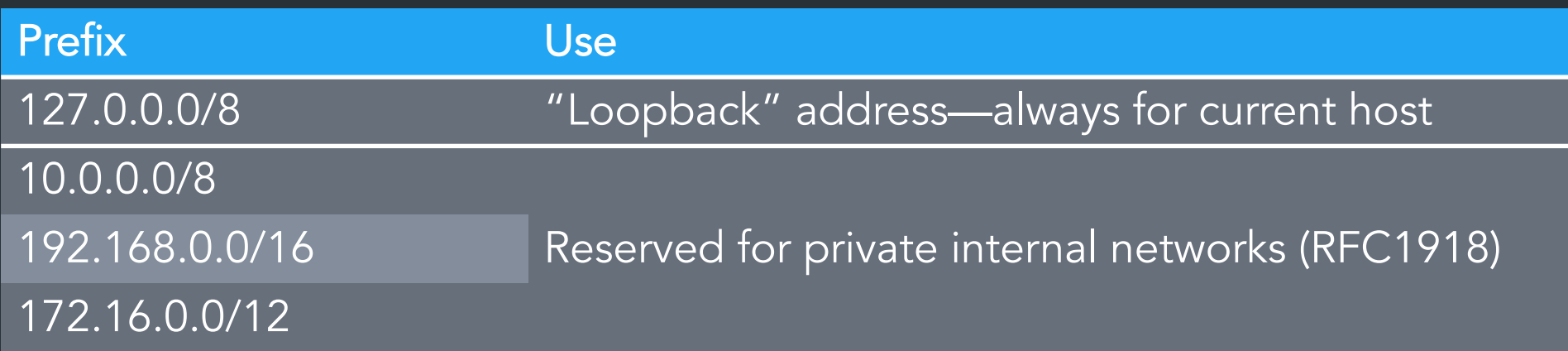

- Many networks will use these blocks internally
- These IPs should never be routed over the Internet! – What would happen if they were?

#### Network Address Translation

- What happens when hosts need to share an IP address?
- How to map private IP space to public IPs?

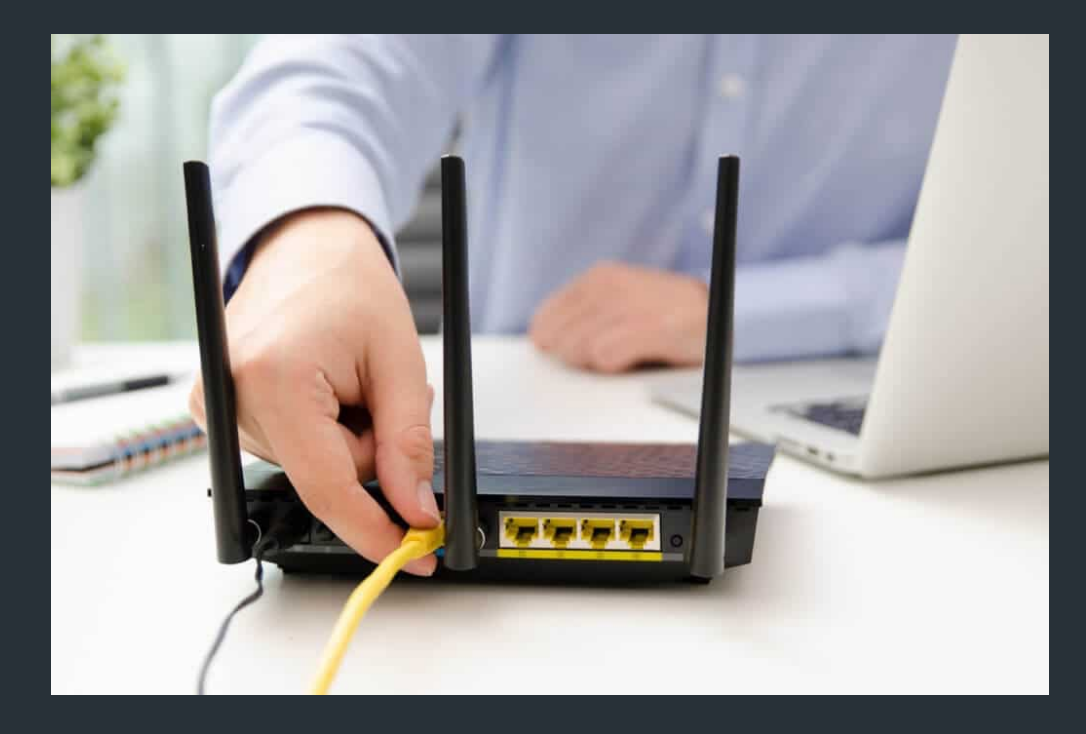

# Network Address Translation (NAT)

- Despite CIDR, it's still difficult to allocate addresses (232 is *only* 4 billion)
- NAT "hides" entire network behind one address
- Hosts are given *private* addresses
- Routers map outgoing packets to a free address/port
- Router reverse maps incoming packets
- Problems?

# NAT Example

# Problems with NAT

- Breaks end-to-end connectivity!
- Technically a violation of layering
- Need to do extra work at end hosts to establish end-toend connection
	- VoIP (Voice/Video conferencing)
	- Games

#### NAT Traversal

Various methods, depending on the type of NAT Examples:

- ICE: Interactive Connectivity Establishment (RFC8445)
- STUN: Session Traversal Utilities for NAT (RFC5389)

One idea: connect to external server via UDP, it tells you the address/port

#### IP challenge: Address space exhaustion

- IP version 4: ~4 billion IP addresses
	- World population: ~8 billion
	- Est. number of devices on Internet (2021): >10-30 billion
- Since 1990s: various tricks
	- Smarter allocations by registrars
	- Address sharing: Network Address Translation (NAT)
	- DHCP
	- Reclaiming unused space
- Long term solution: IP version 6

RIR IPv4 Address Run-Down Model

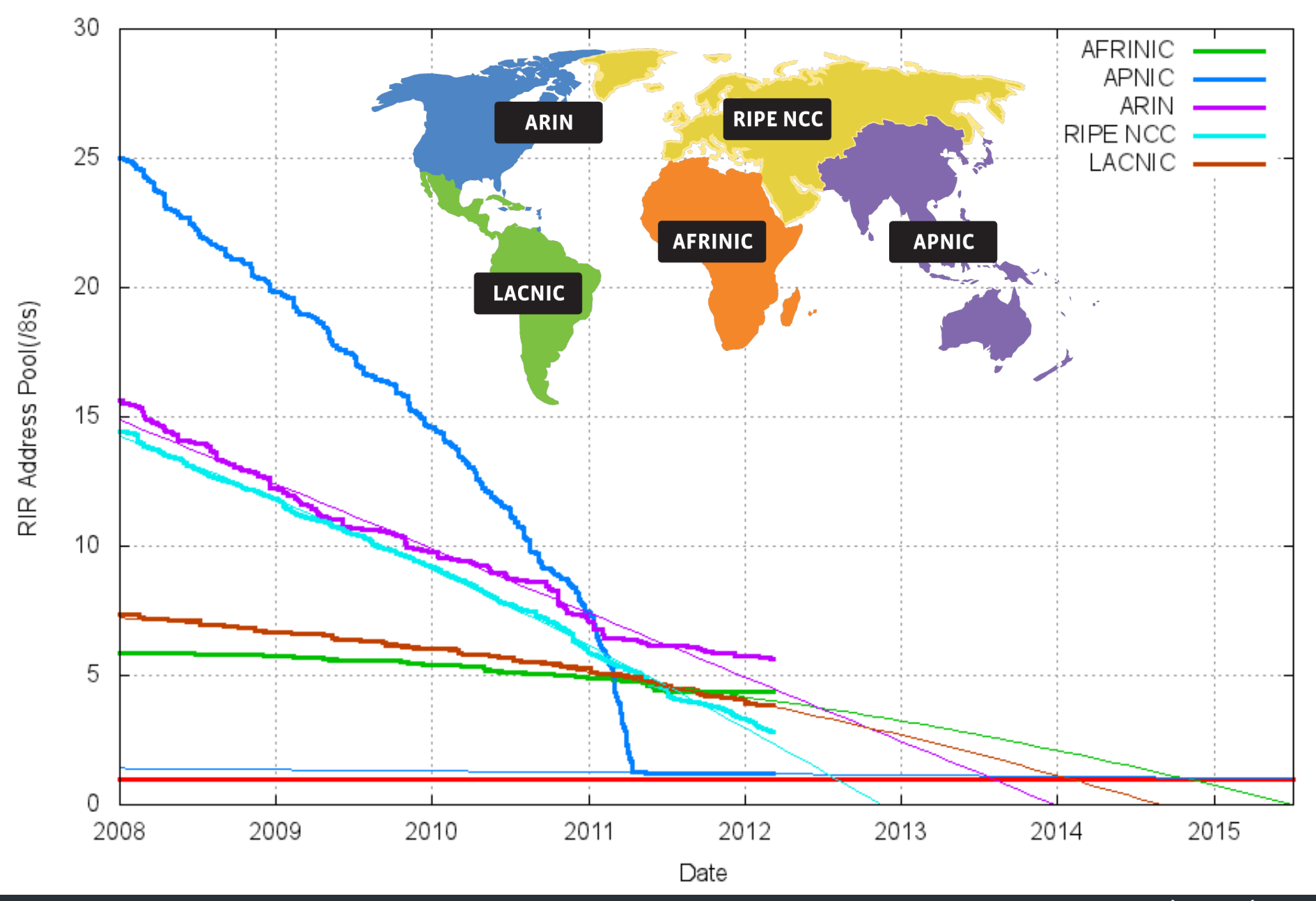

Source: potaroo.net/tools/ipv4

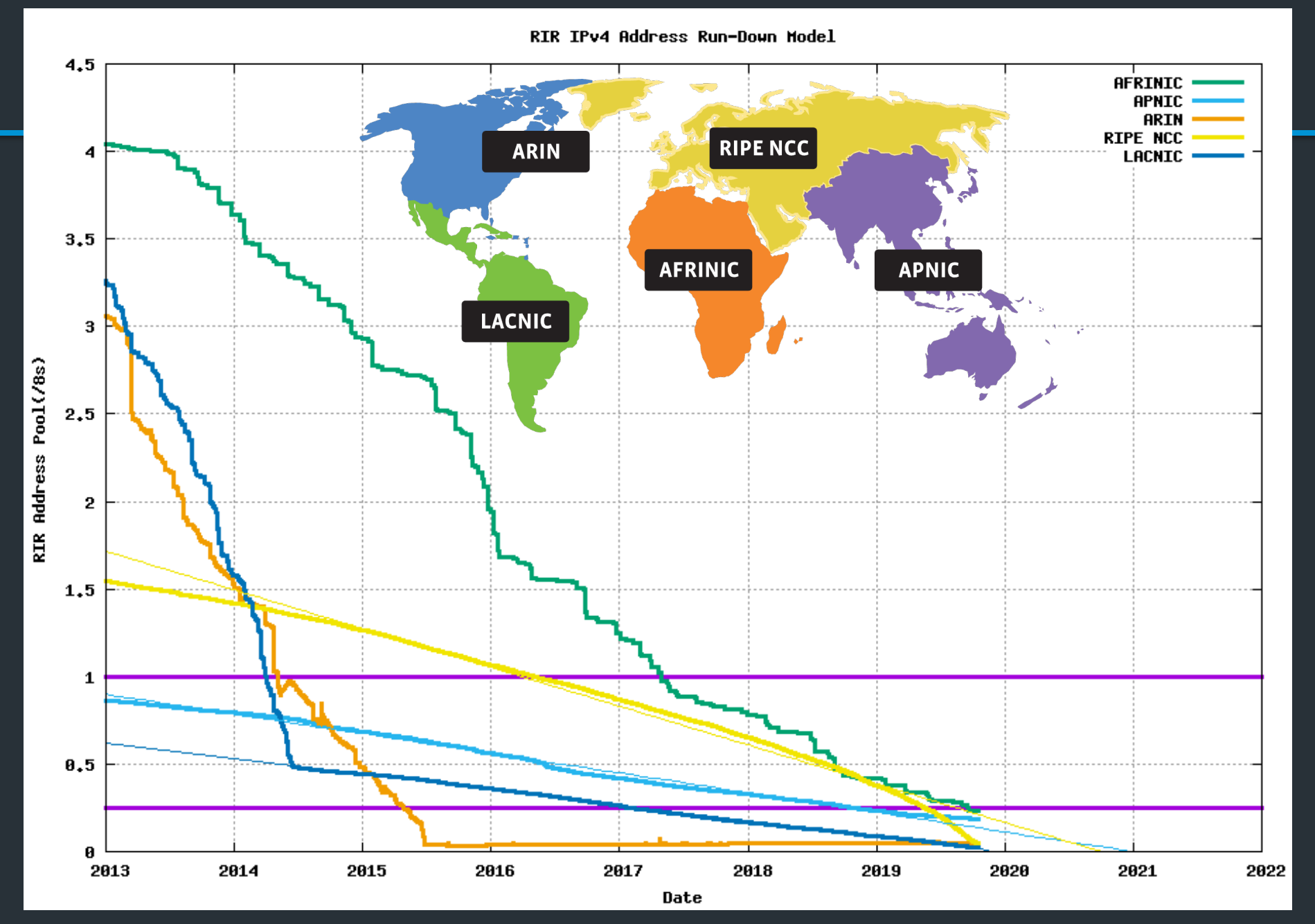

Source: potaroo.net/tools/ipv4

#### So what happened when we ran out of IPv4 addresses?

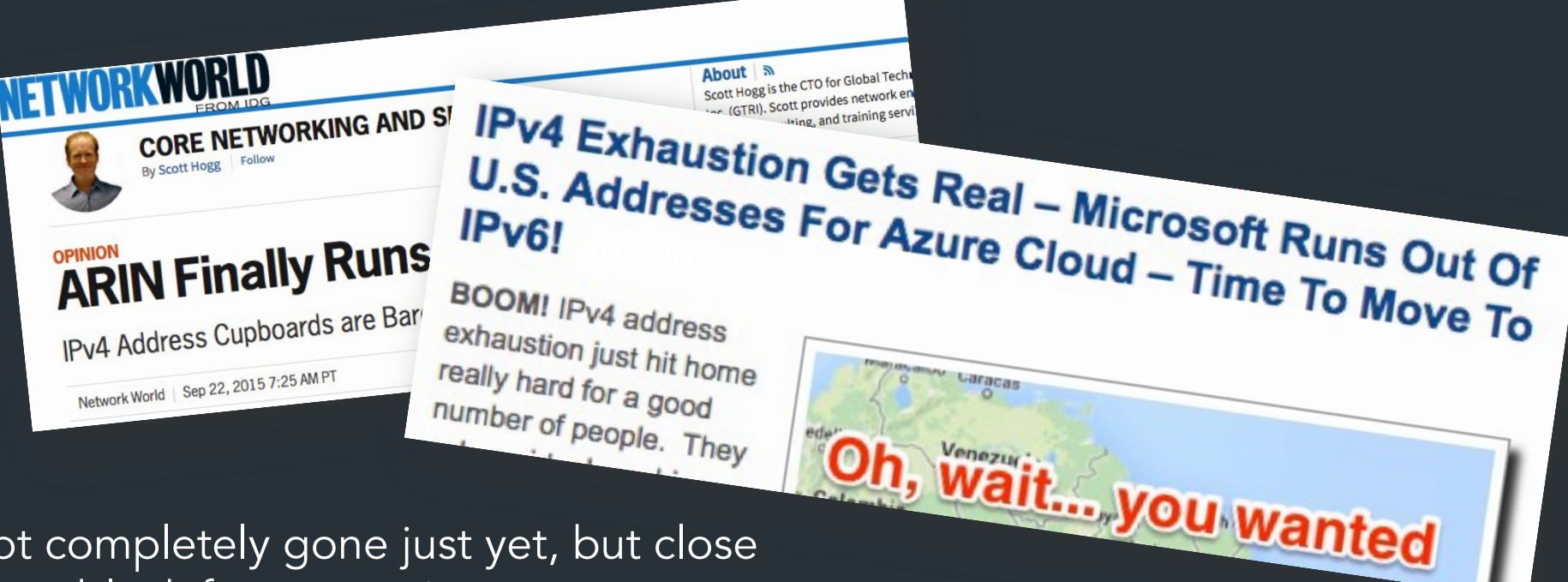

- It's not completely gone just yet, but close
- Address block fragmentation
	- Secondary market for IPv4
	- E.g., in 2011 Microsoft bought >600K US IPv4 addresses for \$7.5M
- NATs galore
	- Home NATs, carrier-grade NATs

#### IPv6

- Main motivation: IPv4 address exhaustion
- Initial idea: larger address space
- Need new packet format:
	- REALLY expensive to upgrade all infrastructure!
	- While at it, why don't we fix a bunch of things in IPv4?
- Work started in 1994, basic protocol published in 1998

# The original expected plan

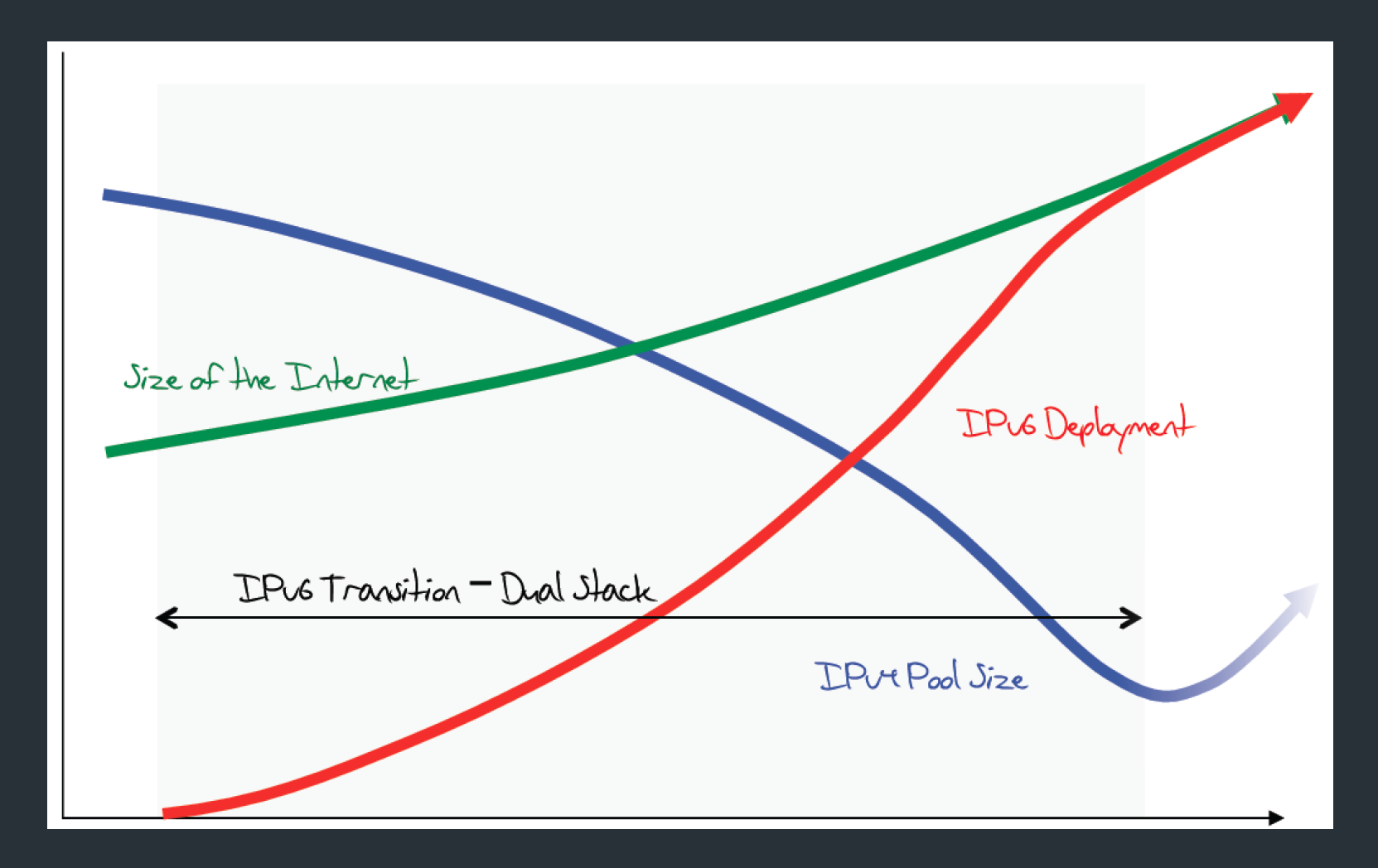

From: http://www.potaroo.net/ispcol/2012-08/EndPt2.html

# The plan in 2011

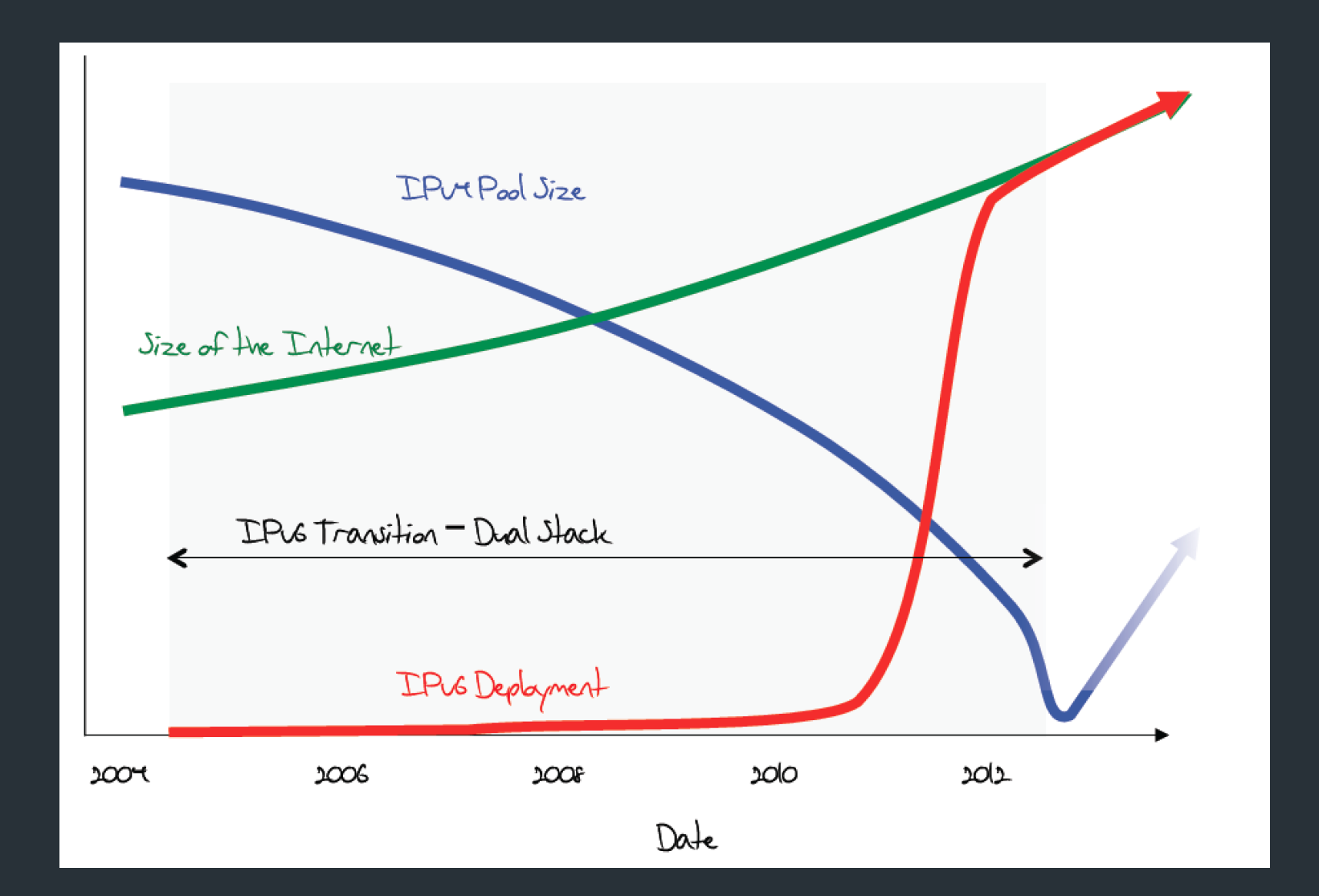

# What was happening (late 2012)

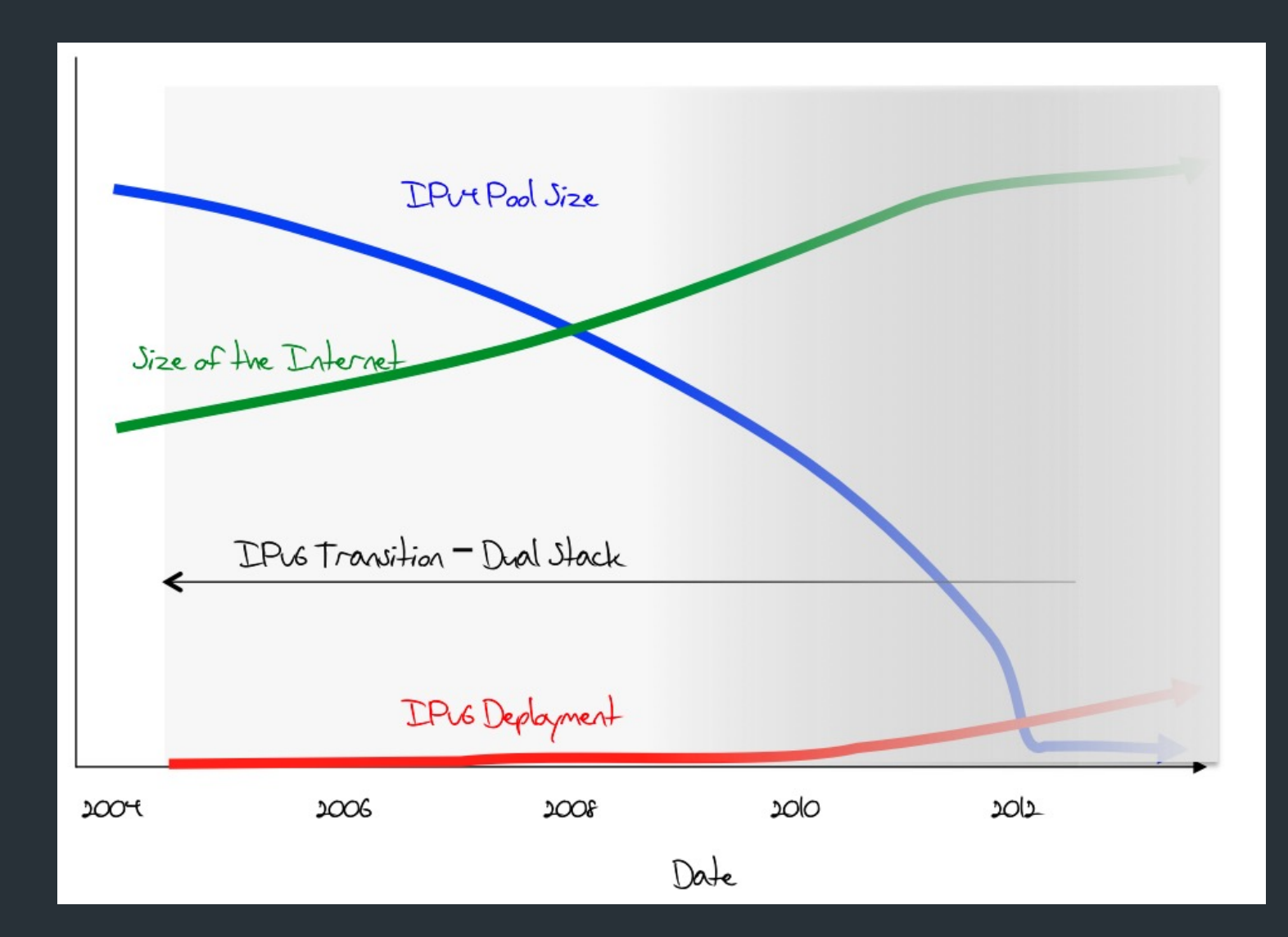

# June 6th, 2012

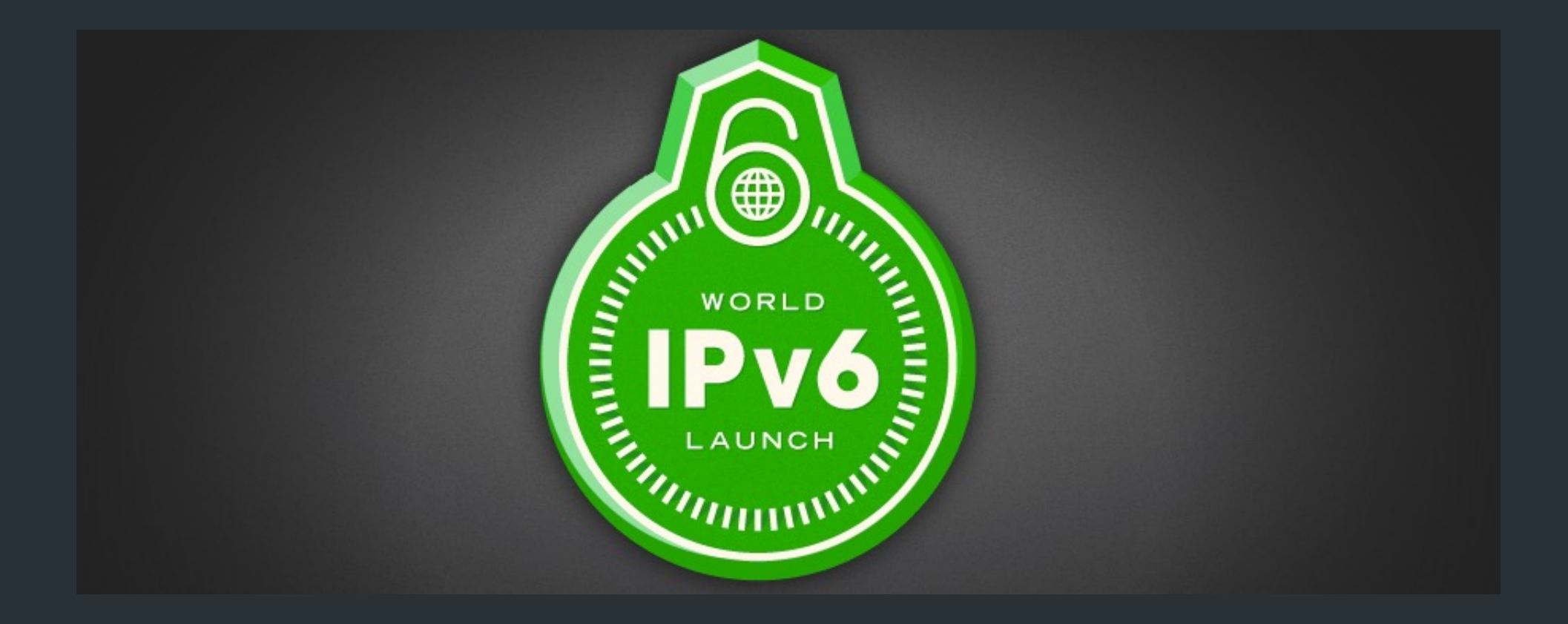

#### Transition is not pa

From http://www.internetsociety.org/deploy360/ipv6/ :

You may want to begin with our "Where Do I Start?" page whe guides for:

- Network operators
- · Developers
- Content providers / website owners
- **Enterprise customers**
- Domain name registrars
- Consumer electronics vendors
- Internet exchange point (IXP) operators
- Why do each of these parties something?

#### IP version 6

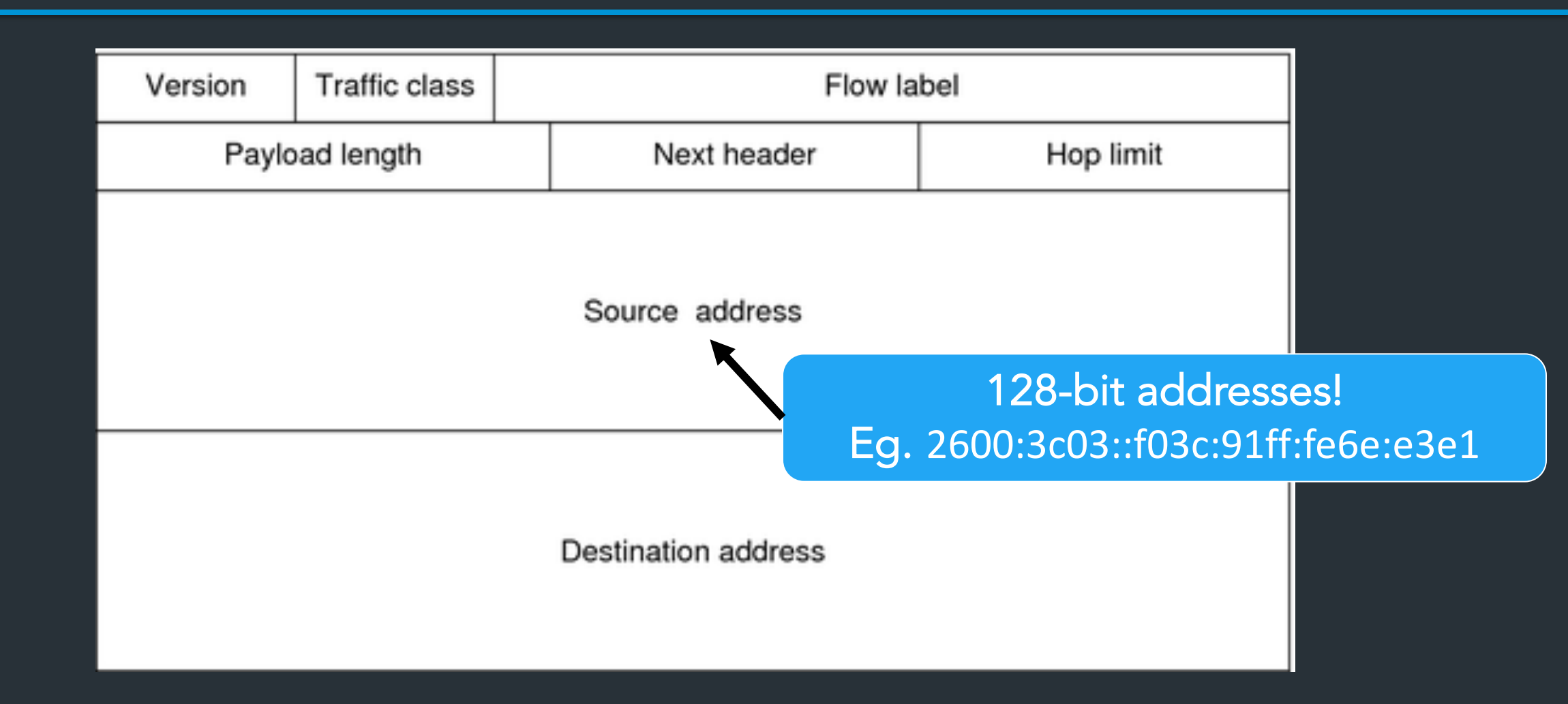

#### IPv6 Adoption

#### At Google: **IPv6 Adoption** We are continuously measuring the availability of IPv6 connectivity among Google users. The graph shows the percentage of users that access Google over IPv6. Native: 36.43% 6to4/Teredo: 0.00% Total IPv6: 36.43% | Feb 6, 2022 40.00% 35.00% 30.00% 25.00% 20.00% 15.00% 10.00% 5.00%  $0.00\%$ Jan 2012 Jan 2013 Jan 2014 Jan 2015 Jan 2016 Jan 2017 Jan 2018 Jan 2019 Jan 2020 Jan 2021 Jan 2022

## IPv6 Adoption

#### At Google:

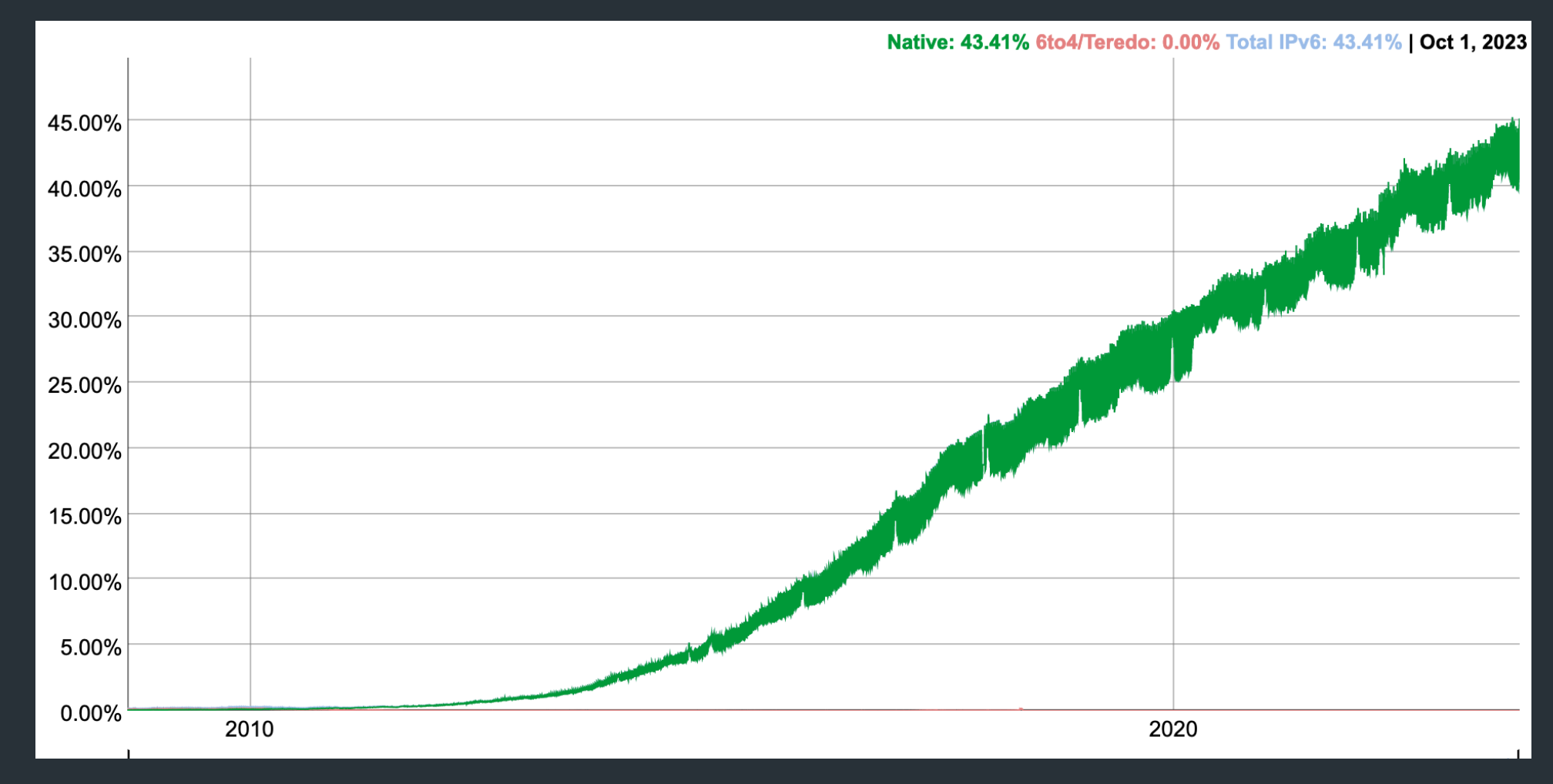

#### At Brown

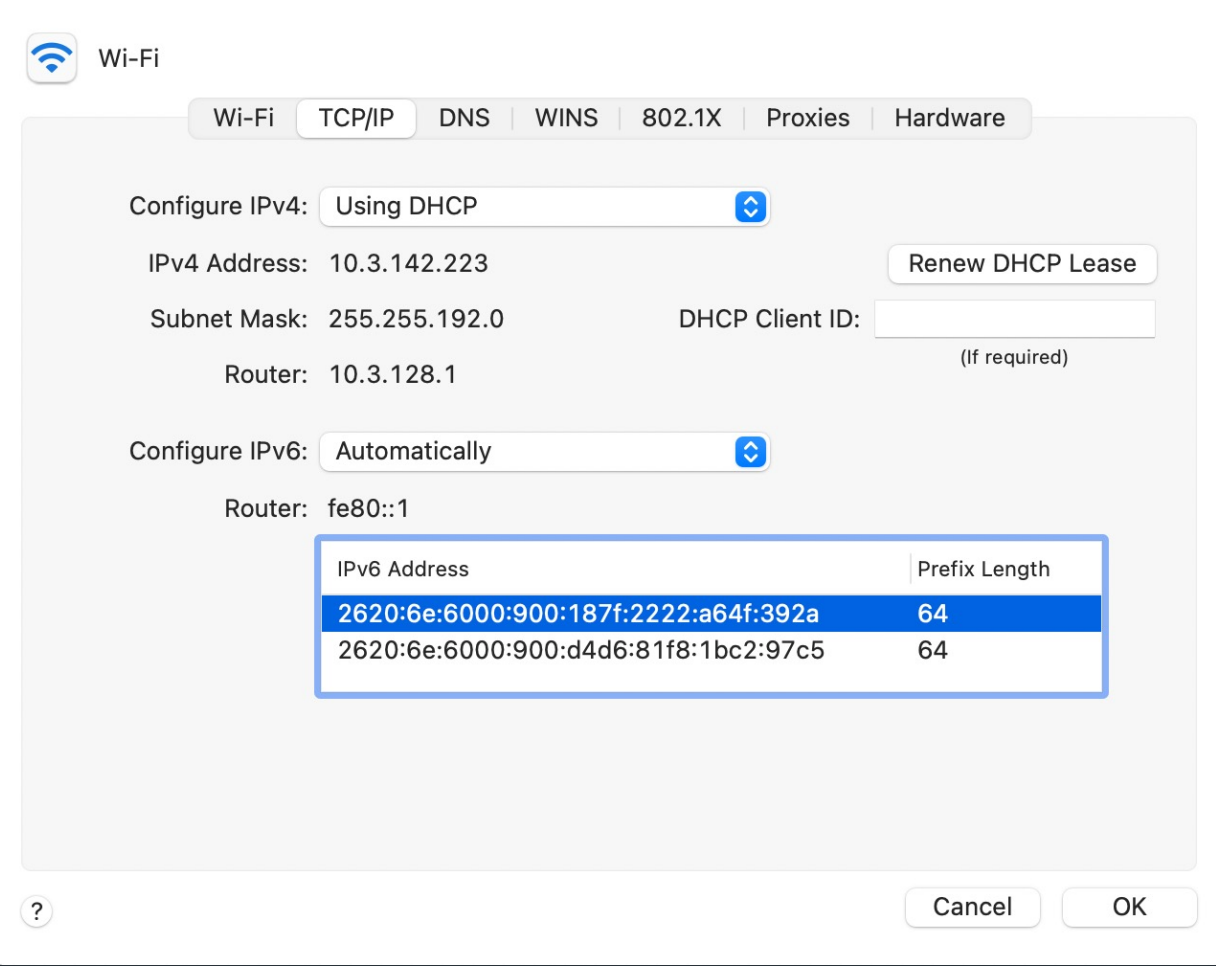

## IPv6 Key Features

- 128-bit addresses
- Simplifies basic packet format through *extension headers*
	- 40-byte base header (fixed)
	- Make less common fields optional
- Security and Authentication

#### IPv6 Address Representation

- Groups of 16 bits in hex notation 47cd:1244:3422:0000:0000:fef4:43ea:0001
- Two rules:
	- Leading 0's in each 16-bit group can be omitted 47cd:1244:3422:0:0:fef4:43ea:1
	- One contiguous group of 0's can be compacted 47cd:1244:3422::fef4:43ea:1

## IPv6 Addresses

- Break 128 bits into 64-bit network and 64-bit interface
	- Makes autoconfiguration easy: interface part can be derived from Ethernet address, for example
- Types of addresses
	- All 0's: unspecified
	- 000…1: loopback
	- ff/8: multicast
	- fe8/10: link local unicast
	- fec/10: site local unicast
	- All else: global unicast

#### IPv6 Header

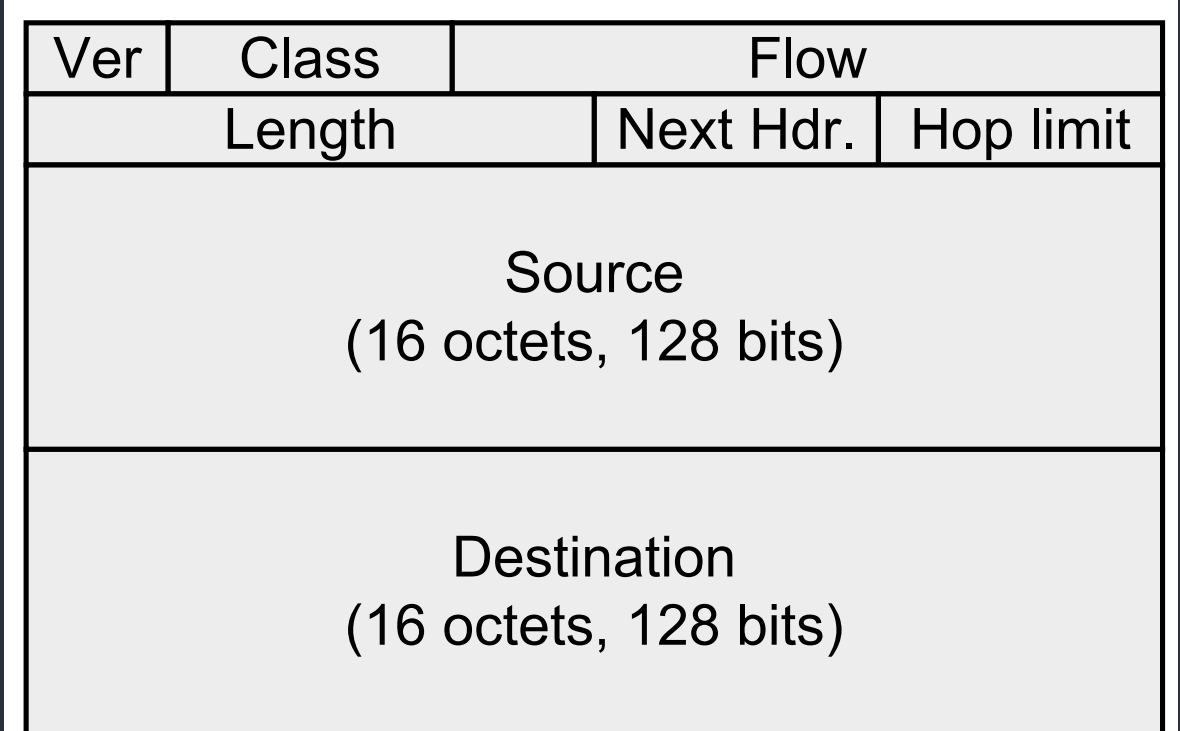

## IPv6 Header Fields

- Version: 4 bits, 6
- Class: 8 bits, like TOS in IPv4
- Flow: 20 bits, identifies a *flow*
- Length: 16 bits, datagram length
- Next Header, 8 bits: …
- Hop Limit: 8 bits, like TTL in IPv4
- Addresses: 128 bits
- What's missing?
	- No options, no fragmentation flags, *no checksum*

# Design Philosophy

- Simplify handling
	- New option mechanism (fixed size header)
	- No more header length field
- Do less work at the network (why?)
	- No fragmentation
	- No checksum
- General flow label
	- No semantics specified
	- Allows for more flexibility
- Still no accountability

# Interoperability

- RFC 4038
	- Every IPv4 address has an associated IPv6 address (mapped)
	- Networking stack translates appropriately depending on other end
	- Simply prefix 32-bit IPv4 address with 80 bits of 0 and 16 bits of 1:
	- E.g., ::FFFF:128.148.32.2
- Two IPv6 endpoints must have IPv6 stacks
- Transit network:
	- $v6 v6 v6 :$
	- $v4 v4 v4 :$
	- $v4 v6 v4 :$
	- $v6 v4 v6 : X!!$

## Example Next Header Values

- 0: Hop by hop header
- 1: ICMPv4
- $\bullet$  4: IPv4
- 6:TCP
- 17: UDP
- 41: IPv6
- 43: Routing Header
- 44: Fragmentation Header
- 58: ICMPv6

#### Current State

- IPv6 Deployment picking up
- Most end hosts have dual stacks today (Windows, Mac OSX, Linux, \*BSD, Solaris)
- Requires all parties to work! – Servers, Clients, DNS, ISPs, all routers
- IPv4 and IPv6 will coexist for a long time

# Coming Up

- Routing: how do we fill the routing tables?
	- Intra-domain routing: Tuesday, 10/4
	- Inter-domain routing: Thursday, 10/6

## Example

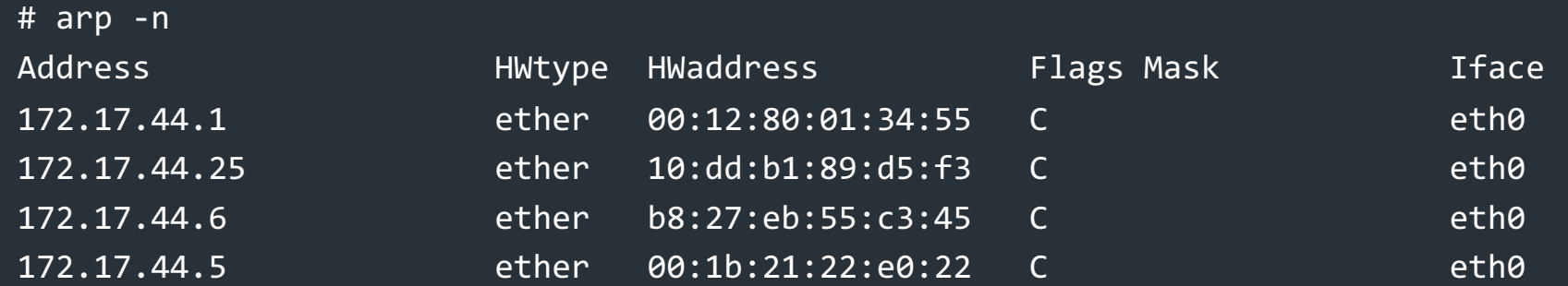

# ip route

127.0.0.0/8 via 127.0.0.1 dev lo

172.17.44.0/24 dev enp7s0 proto kernel scope link src 172.17.44.22 metric 204 default via 172.17.44.1 dev eth0 src 172.17.44.22 metric 204

#### Internet Control Message Pi

- Echo (ping)
- Redirect
- Destination unreachable (protocol, por
- TTL exceeded
- Checksum failed
- Reassembly failed
- Can't fragment
- Many ICMP messages include part of part of  $p$ them
- See http://www.iana.org/assignments/i

# ICMP message format

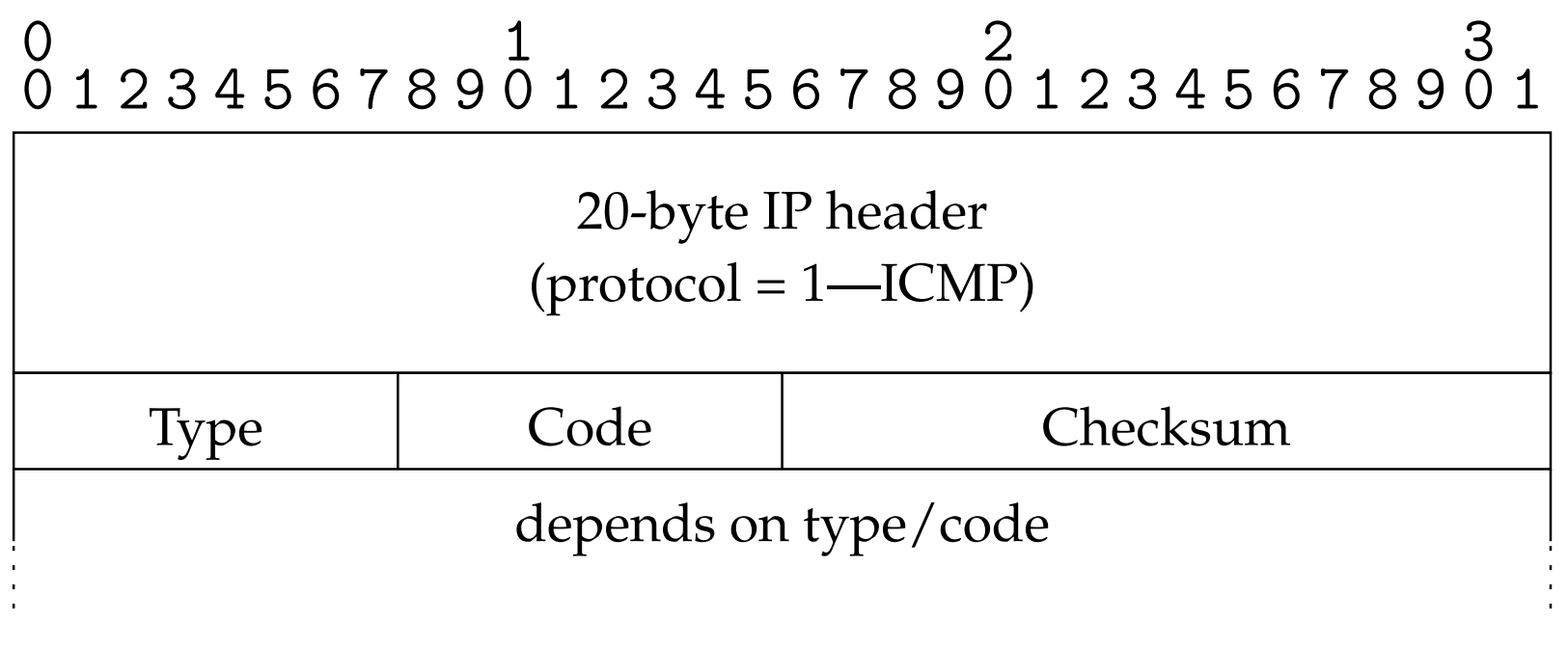

# Example: Time Exceeded

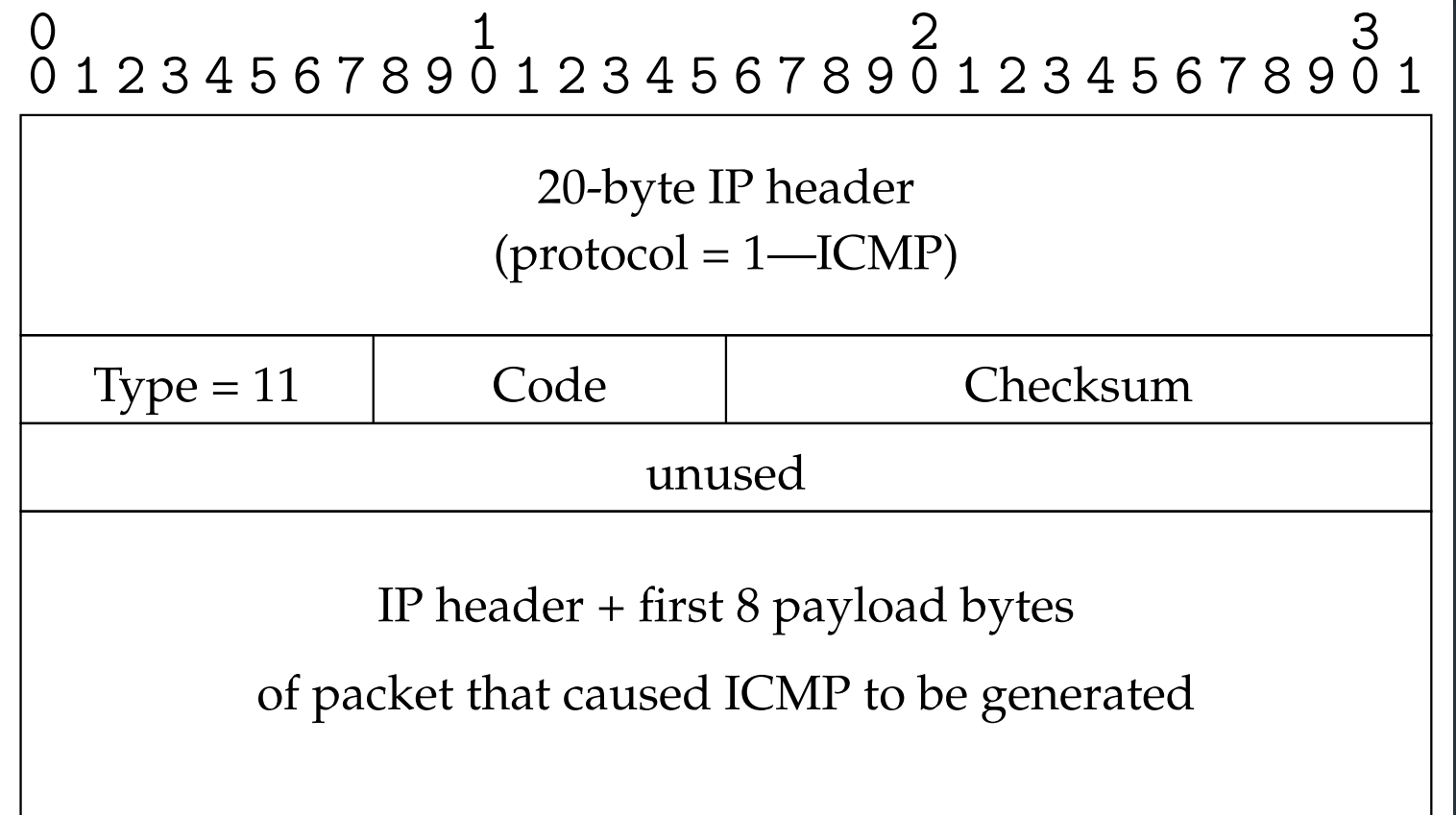

- *•* **Code usually 0 (TTL exceeded in transit)** • Code usually 0 (TTL exceeded in transit)
- *•* **Discussion: How does traceroute work?** • Discussion: traceroute